## MATH4406 HW4

Adam James Murray, 42625364

September 26th, 2014

1. Consider a two front war. You have a finite force and need to distribute it between the two fronts. The opposing forces have almost impenetrable strongholds in their capitals, however their leadership is not imperialist in nature, and will not in general pursue you unless you invade their homeland. Your goal is to maximise territory and minimise casualties. We can conflate these two variables, since a loss in men will more than likely correspond to a loss in territory, likewise a gain in territory will add the forces of the captured lands to your army. Your actions are to divert numbers of forces between the fronts. The strongholds at the heart of enemy nations will see your army suffer high casualties and be chased back across the empire. Our discounting factor here is attrition - as the war rages on, the size of your and your opponent's fighting forces dwindles, as does their morale. For small armies ( $\lambda \approx 0$ ), the cost of pushing to the enemy capital is low and the territory gain is high, hence the optimal policy is to push forward at all costs and storm the capital. For large armies  $(\lambda \approx 1)$ , the casualties are high and the territory gain low, and the optimal policy is to perhaps hedge your bets and only practice your imperialism on the local peasants.

2. The first observation to make is that given the symmetry of the problem, we would expect an optimal policy to be symmetric about the origin (state 0) since the cost of the states on the left is exactly mirrored by the costs of the states on the right. For example, if the optimal policy dictated that we choose action  $-1$  in state  $-4$ , then we would expect the optimal action to be 1 in state 4.

Furthermore, when the discounting factor is close to zero, the high costs at the boundary points are less of a factor in our decision, and hitting the adjacent states with probability 0.5 will most likely be the best we can do. Hence in this case we would expect an optimal policy to drive the system to the boundary.

For a  $\lambda$  close to 1, the penalty for hitting the boundary is more severe and in this case we would expect the opposite, i.e. that the system will try to avoid the boundary, and make do with the small rewards (or costs) associated with staying near the origin.

3-5. See appendix for code used.

7. Running each algorithm for  $\lambda \in (0,1)$  in increments of 0.1, we found that each method agreed on the optimal policies. We present the optimal policies in the following table.

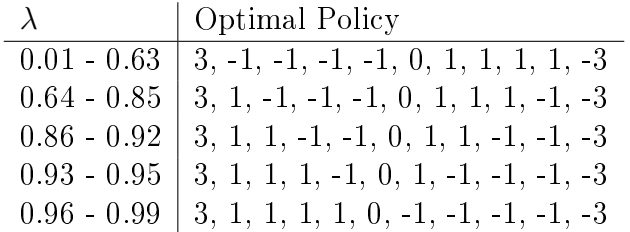

When running the policy evaluation we used the parameters  $\varepsilon = 0.001$  with a break condition after 1000 iterations. We have also denoted our decision at the origin as 0 to represent that the choice made will not effect the overall behaviour of the policy.

Inspecting the optimal policies above, we see that for low  $\lambda$ , i.e.  $\lambda \in (0.01, 0.63)$ , the optimal policy is simply to drive the system to the end points. This is expected since the discounting factor nullifies the effect of the high cost at the end points.

For very high  $\lambda$ , i.e.  $\lambda \in (0.96, 0.99)$ , we find that the optimal policy is to try and keep the system as close as possible to the origin, as we would expect, given that in these cases the extremely high cost of the boundary is still present.

We then observe that in the interim cases between the two extreme, there is a systematic development of optimal policies, with the optimal deviation from the origin inversely proportional to the discounting factor  $\lambda$ .

Further note that all the optimal policies are symmetric about the origin. This is to be expected given the symmetries of the model.

## Appendix

1 || import string

## $1/MATH4406/HW4.py$

```
import numpy as np
3 import copy
         np . set_printoptions ( suppress =1 , precision =5)
  5
 def GenerateDecisionRule(index, stateSpace):<br>
#make sure our index is sensible<br>
index = index X(pow(2, len(stateSpace)-2))<br>
#convert the index to binary string with appropriate padding<br>
rule = '{:0{pad}b}'.format(index, pa
 15 rule.append (-3)<br>
rule.insert (0,3)<br>
return rule
17
 def TransProb (state, newState, action, stateSpace):<br>
if state == 0 and (newState == 1 or newState == state):<br>
return 0.5
 21 elif state == len(stateSpace)-1 and (newState == len(stateSpace)-2 or newState == state):<br>23 elif newState == state-1 and action == -1:
                        return 0.75
 25 elif newState == state+1 and action == -1:<br>return 0.25
 27 elif newState == state-1 and action == 1:<br>
29 elif newState == state+1 and action == 1:
 31 else:<br>31 else:
                        v<br>| return 0
33
 35 def GenerateProbabilityMatrix ( decisionRule , stateSpace ) :
# create an iterable for the dimensions of our matrix
37 dim = xrange ( len( stateSpace ))
 # initialise the matrix
39 probMatrix = [[0 for j in dim ]for i in dim ]
# populate matrix withh transition probabilities
 41 for i indim:<br>for j indim:
43 \left|\right| probMatrix [i][j] = TransProb(i,j,decisionRule [i],stateSpace)
                 return np . matrix ( probMatrix )
45
         def GenerateRewardVector ( decisionRule , stateSpace ):
 47 rewardVector = [decisionRule [i]*stateSpace [i] for i in xrange (len (stateSpace))]<br>return np.matrix (rewardVector). T
49
         def CalculateDiscountedReward (1mda, state, action, v01d, stateSpace) :
51 total = 0
 for i in xrange (len (stateSpace)):<br>total = total + lmda*TransProb (state,i,action,stateSpace)*v0ld[i]
                 return total
55
57
        # BRUTE FORCE METHOD
59 def BruteForceSolver (1mda, stateSpace) :
 S = stateSpace
61 # start our search at negative infinity
highestValue = np . NINF
63 finalRule = 0
 65 \begin{vmatrix} 65 \end{vmatrix} for i in xrange ( pow (2, len (S) - 2) ):<br>rule = GenerateDecisionRule (i, S)
 67 \begin{vmatrix} \n\mathbf{P} & = & \mathbf{G} & \mathbf{B} & \mathbf{B} & \mathbf{B} & \mathbf{C} \\
\mathbf{r} & = & \mathbf{G} & \mathbf{B} & \mathbf{B} & \mathbf{C} & \mathbf{B} & \mathbf{C} \\
\mathbf{F} & = & \mathbf{G} & \mathbf{B} & \mathbf{B} & \mathbf{C} & \mathbf{B} & \mathbf{C} \\
\mathbf{F} & = & \mathbf{G} & \mathbf{B} & \mathbf{C} & \mathbf{C} & \mathbf{C} & \mathbf{C} \\
\mathbf{F} & = & \mathbf69 A = np.identity(len(r)) - Imda *p)71 || Ainv = np.linalg.inv(A)<br>
value = sum(Ainv*r)<br>
if value >= highestValue:
73 highestValue = value
 \begin{array}{|l|} \hline \end{array} \begin{array}{|l|} \hline \end{array} \begin{array}{c|l} \hline \end{array} \begin{array}{c|l} \hline \end{array} \begin{array}{c} \hline \end{array} \begin{array}{c} \hline \end{array} \begin{array}{c} \hline \end{array} \begin{array}{c} \hline \end{array} \begin{array}{c} \hline \end{array} \begin{array}{c} \hline \end{array} \begin{array}{c} \hline \end{array} \begin{array}{c} \hline \end{arrayfinalRule = rule
77 # print rule
                return finalRule
70
81
        # VALUE ITERATION ALGORITHM
83 def RunPolicyEvaluationAlg (lmda, epsilon, stateSpace, maxItr) :
 85 vOld = [0 for i in xrange (len (S))]<br>
vNew = [0 for i in xrange (len (S))]<br>
policy = [0 for i in xrange (len (S))]<br>
policy [0] = 3
```

```
89 \vert policy \text{len}(S) - 1\text{]} = -3
 91 | #loop a max of maxItr times
  93 for i in xrange (maxItr):<br>93 for j in xrange (len (S)):
  # boundary cases
95 if j == 0:
vNew [ j] = S[ j ]*3 + CalculateDiscountedReward ( lmda ,j ,3 , vOld ,S)
97 elif j == len (S ) -1:
vNew [j] = S[j] * (-3) + CalculateDiscountedReward (lmda, j, 3, v01d, S)<br>else : #all other cases<br>ai = S[j] * (1) + CalculateDiscountedReward (lmda, j, 1, v01d, S)<br>a2 = S[j] * (-1) + CalculateDiscountedReward (lmda, j, -1,
105 | \rule{0pt}{0.1cm} \rule{0pt}{0.1cm} \rule{0pt}{0.1cm} \rule{0pt}{0.1cm} \rule{0pt}{0.1cm} \rule{0pt}{0.1cm} \rule{0pt}{0.1cm} \rule{0pt}{0.1cm} \rule{0pt}{0.1cm} \rule{0pt}{0.1cm} \rule{0pt}{0.1cm} \rule{0pt}{0.1cm} \rule{0pt}{0.1cm} \rule{0pt}{0.1cm} \rule{0pt}{0.1cm} vNew [ j] = a2
107 policy [j ] = -1
                        if np.linalg.norm(np.matrix(vNew) - np.matrix(vOld)) < (epsilon*(1-lmda))/(2*lmda):
109 break<br>
vOld = copy.copy(vNew)
111
113 policy [(len (S)-1)/2] = 0<br>113 return policy
115
117 EXPOLICY ITERATION ALGORITHM
def RunPolicyIterationAlg ( lmda , stateSpace ):
119 # choose the start policy
policyOld = GenerateDecisionRule (0 , stateSpace )
121 policyNew = GenerateDecisionRule (1 , stateSpace )
while policyOld != policyNew :
123 <br>
Policy Old = copy.copy (policy New)<br>
P = Generate Probability Matrix (policy Old, state Space)<br>
r = Generate Reward Vector (policy Old, state Space)<br>
A = np.identity (len (r)) - lmda*P<br>
A inv = np.linalg.inv(A)
                         v = Ainv*r129 vOld = np.NINF<br>for i in xrange (pow (2, len (stateSpace)-2)):
131 || policy = GenerateDecisionRule(i,stateSpace)<br>
P = GenerateProbabilityMatrix (policy,stateSpace)<br>
r = GenerateRewardVector (policy,stateSpace)
vNew = sum (r + 1mda*P*v)<br>
if vNew > vOld:<br>
policyNew = GenerateDecisionRule(i,stateSpace)
137 vOld = vNew
# print policyOld
139 #print policyNew<br>policyNew [(len (stateSpace)-1)/2] = 0
141 return policyNew
143
          S = range(-5, 6)145 epsilon = 0.001
maxItr = 1000
147
print '----\n Solutions for brute force evaluation '<br>
149 | Imda = 0.01<br>
while lmda < 1:<br>
151 | print "{:.2f}".format (lmda), BruteForceSolver (lmda, S)<br>
1mda = 1mda + 0.01
153
print '----\n Solutions for policy evaluation '<br>
lmda = 0.01<br>
while lmda < 1:<br>
print "{:.2f}".format (lmda),RunPolicyEvaluationAlg (lmda,epsilon,S,maxItr)<br>
lmda = lmda + 0.01
159
print ' --- -\n Solutions for policy iteration '
161 lmda = 0.01
while lmda < 1:
163 print " {:.2 f}". format ( lmda ) , RunPolicyIterationAlg ( lmda ,S)
lmda = lmda + 0.01
```
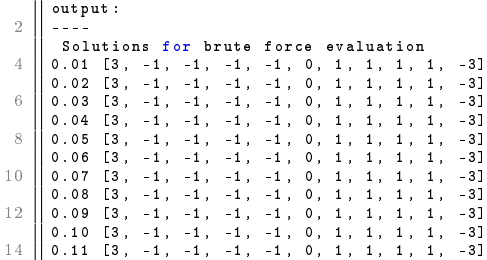

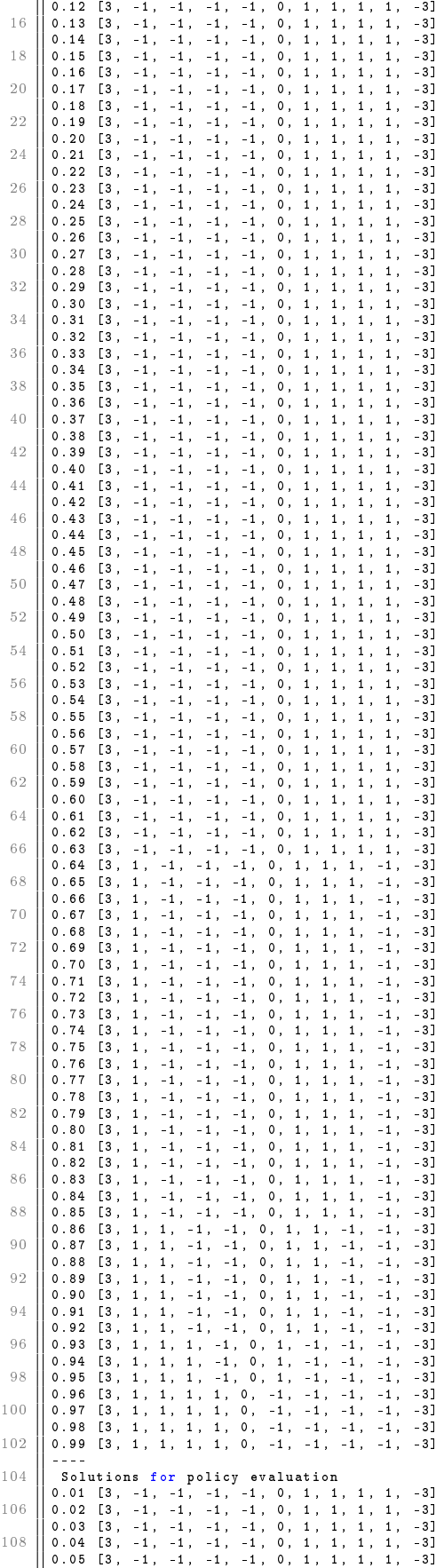

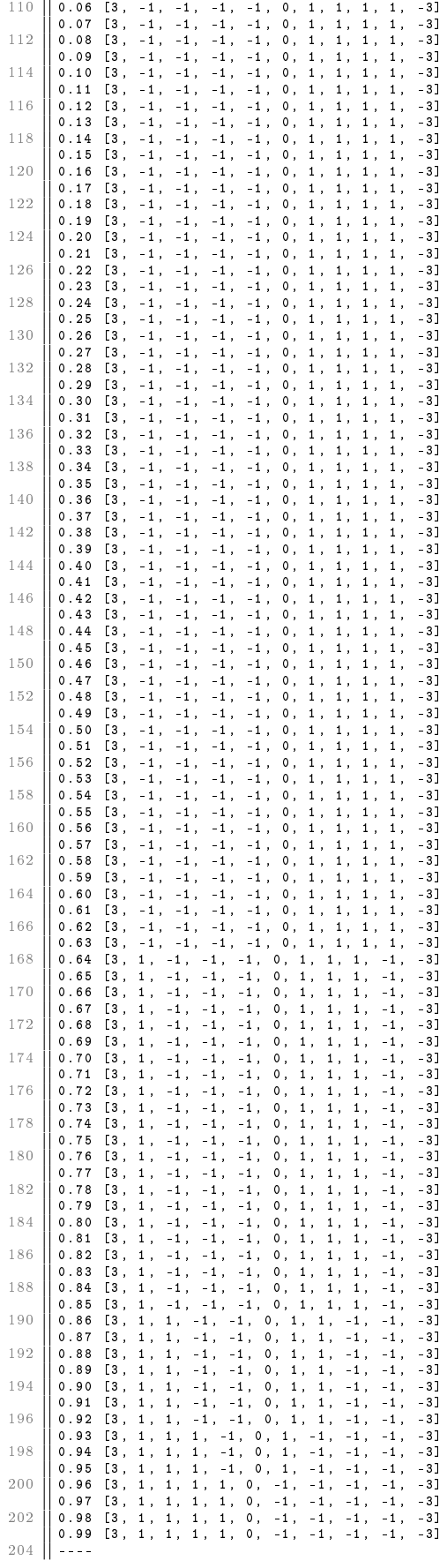

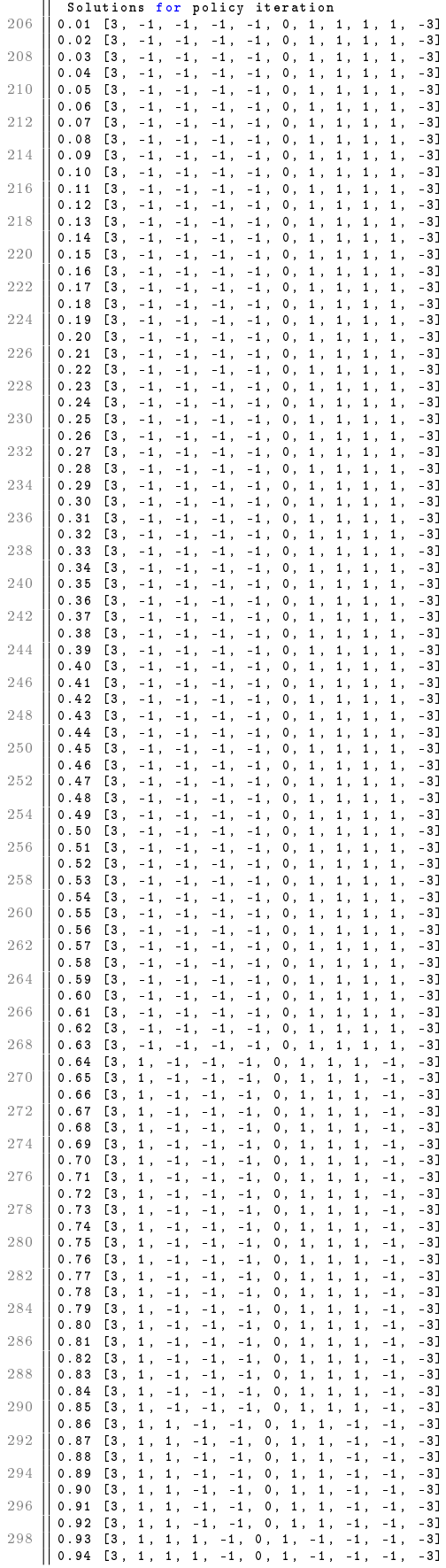

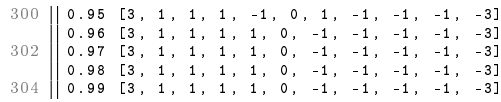